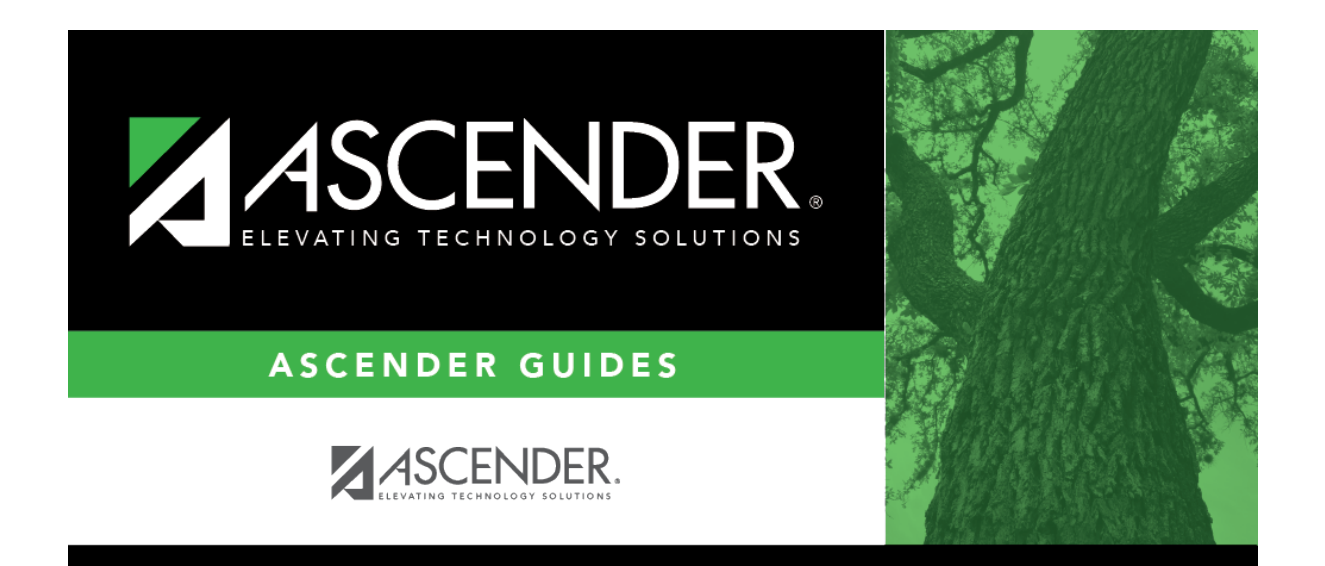

**grade\_reporting\_utility\_reset\_parameters\_course\_id**

## **Table of Contents**

## Student

Thefield is displayed. Click  $\frac{1}{3}$  to [select the course](https://help.ascendertx.com/test/student/doku.php/general/select_course) for which to reset values. If blank, values are reset for all courses.

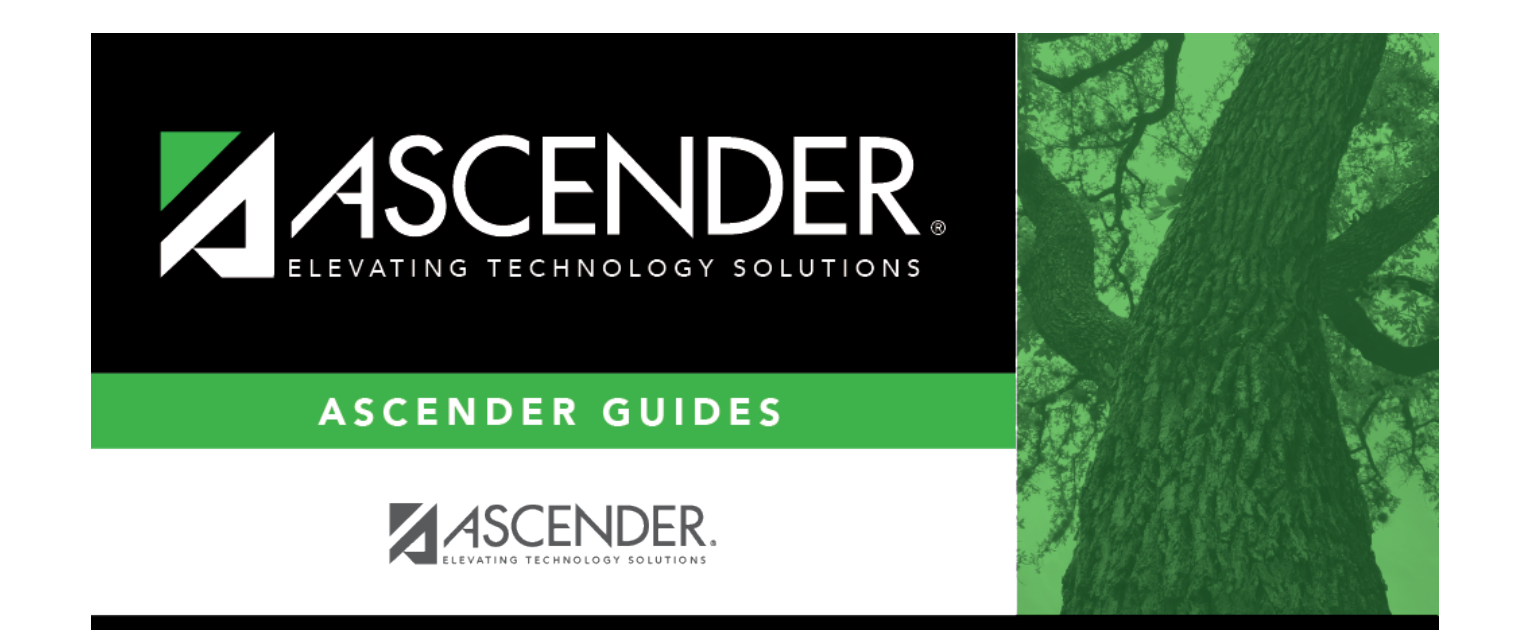

## **Back Cover**